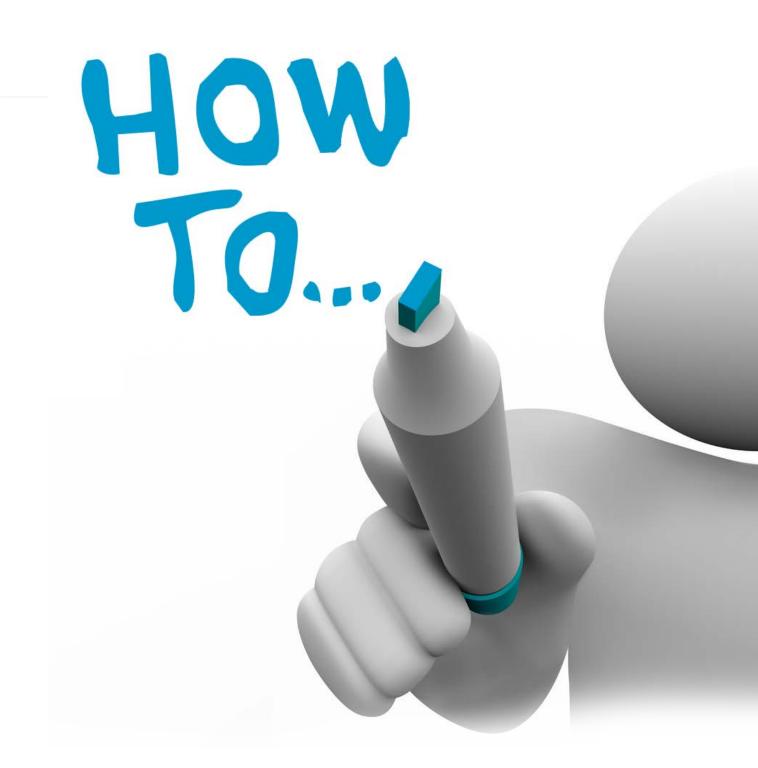

# Tender Notice User ManualGuide

# TenderNotice

Tender Notice is an electronic tendering system that helps to manage tenders through website. All the tender notices published in various newspapers are collected and posted online and users can access and download tender documents. It simply facilitates and manages tender process in a simple manner for all users.TenderNotice.com.np replaces the manual paper-based tender processes with electronically facilitated processes based on best tendering practices to save time and money. This reduces the need to go through many newspapers just to view tender notices.

### Site:

- You can visit the tender notice site through <u>www.tendernotice.com.np</u>.
- You can see 5 latest tender notices without registration, to view more notices you have to register
- For registration, click on 'New User' option
- The homepage for the site looks like this:

#### 1 On clicking 'New User' option the following page appear

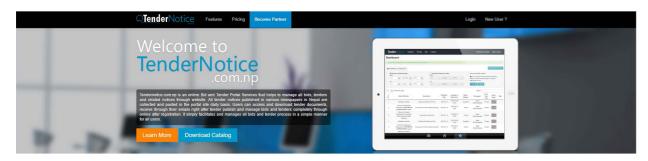

#### Latest Tenders / Notices

| S.No. | Notice Publisher                                                                                                    | Description                                           | Published<br>Date | Last date of<br>Submission | Notice<br>Category | Industry                                  | Product/Service                  | Newspaper         | No of<br>Days<br>Left | Notice<br>Image |
|-------|----------------------------------------------------------------------------------------------------|-------------------------------------------------------|-------------------|----------------------------|--------------------|-------------------------------------------|----------------------------------|-------------------|-----------------------|-----------------|
|       | Ministry of Industry, Special Economic Zone Development<br>Committee, Babarmahal, Kathmandu                                         | प्रस्ताव स्वीकृत गर्ने आखय                            | 2017-05-<br>04    | 2017-05-04                 | Award<br>Notice    | Government/<br>Ministries/<br>Departments | Other Producti'<br>Services      | Aviyan            | Today                 | 速               |
|       | Ministry of Industry, Special Economic Zone Development<br>Committee, Babarmahal, Kathmandu                                         | Notice about Tender Notice<br>Published on 2073/12/29 | 2017-05-<br>04    | 2017-05-04                 | Notice             | Government/<br>Ministries/<br>Departments | Other Product/<br>Services       | Aviyan            | Today                 | 1.0             |
|       | माता म्हेपी बचत तथा ऋज सहकारी संस्था लि., न्युरोठ, काठमाठी                                                                          | चितो लिलाम बिकी                                       | 2017-05-<br>04    | 2017-06-08                 | Tender             | Banking/ Finance<br>/Insurance            | Auction                          | Aviyan            | 35<br>days            | 10              |
|       | Ministry Of Physical Infrastructure And Transport, Department of<br>Roads, Pushpalal (Mid Hill) Highway Project (West Sector), Dang | Intent to Accept the Bid                              | 2017-05-<br>04    | 2017-05-04                 | Award<br>Notice    | Government/<br>Ministries/<br>Departments | Other Product/<br>Services       | Aviyan            | Today                 | 1               |
|       | Ministry of Urban Development, Central Level Project<br>Implementation Unit, Babarmahal, Kathmandu                                  | Printing and Supply of<br>Inspection Forms            | 2017-05-<br>04    | 2017-05-12<br>12:00        | Quotation          | Government/<br>Ministries/<br>Departments | Media/<br>Newspaper/<br>Printing | Annapurna<br>Post | 8<br>days             | 100             |

#### LOGIN PAGE:

- On clicking 'New User' option the following page appear
- Provide the e-mail address, password, confirm password and click on 'create your account'
- The account registration e-mail will be sent to your inbox
- Go to your inbox, open the e-mail and finish the registration process
- After registration your dashboard looks like this

#### DASHBOARD

- -----
  - Now you can login to your tender notice account simply by using the e-mail address and password
  - You get 7 days free trial to use full version of the software
  - After the trial period expires you need to be the paid member to use full version
  - The page shows list of published tenders
  - To view scanned tender click on the image
  - You can print the image as well by saving the image.

TENDER NOTICE

3

|          | LOG IN                   |
|----------|--------------------------|
| E-mail   | Your Email (Required)    |
| Password | Your Password (Required) |

Forgot your password? Click Here

| Your a | re pa | in member and your ro                                                                 | embership exploses                                                                                            | nn 7018-07-14 0         | ack there to pay m      | me and estend      | prost mettelerstap                        | naya.                         |                        |                  |                          |                 |                  |       |
|--------|-------|---------------------------------------------------------------------------------------|----------------------------------------------------------------------------------------------------|-------------------------|-------------------------|--------------------|-------------------------------------------|-------------------------------|------------------------|------------------|--------------------------|-----------------|------------------|-------|
| O Ne   | puik  | 5) * English(A.D.)                                                                    |                                                                                                    |                         |                         |                    |                                           |                               |                        |                  |                          | Q. Adva         | noed Sea         | irch  |
| otic   | e po  | osted on 2017-                                                                        | 05-02                                                                                                    |                         |                         |                    |                                           |                               |                        |                  |                          |                 |                  |       |
| 10     | ,     | records per page                                                                      |                                                                                                    |                         |                         |                    |                                           |                               |                        |                  |                          |                 | Se               | arch: |
| .No.   | į     | Notice<br>Publisher                                                                   | Description (                                                                                                 | Published<br>Date       | Last date of Submission | Notice<br>Category | Industry (                                | Product<br>Service            | Newspaper ()           | Classification ( | No<br>of<br>Days<br>Left | Notice<br>Image | Tags (           | Not   |
| 1      |       | Ministry Of<br>Physical<br>Init advactace dust<br>Transport,<br>Department of         | Supply and<br>Delivery of<br>Velokies                                                                         | 2017-05-02              | 2017-06-16<br>12:00     | Tonder             | Covernment/<br>Ministries/<br>Departments | Aprioulturo                   | The Rising<br>Nepal    | Tonder Notice    | 45<br>deys               |                 |                  |       |
| 2      |       | Ministry of<br>Agricultural<br>Development,<br>Koankalagi Unnat<br>Bia-Bijan          | Procurement<br>of Seed<br>Criedor, Digital<br>Balance and<br>Seed<br>Germinator                               | 2017-05-02              | 2017-06-01<br>12:00     | Tender             | Government/<br>Ministries/<br>Departments | Other<br>Product/<br>Scrvices | Nepal<br>Samooharpatra | lender Notce     | 30<br>daye               |                 |                  |       |
| 3.     |       | Mechi Zonal<br>Hospital,<br>Bhadrapur, Jhapa                                          | OT Building<br>Renovation<br>Vibrits                                                                          | 2017-05-02              | 2017-05-17<br>12:00     | Oustation          | Heatti/<br>Medical/<br>Hospital           | Construction/<br>Building     | Nepal<br>Samasharpaka  | lender Notice    | 15<br>dzys               | P.              |                  |       |
| 4      |       | Lelipur<br>Metropolitan City<br>Otice of Municipal<br>Executive,<br>Pukhowk, Lolipur, | बोतचा स्वीकृत<br>एमें आराप                                                                                    | 2017-05-02              | 2017-05-02              | Award<br>Notice    | Government/<br>Ministries/<br>Departments | Other<br>Producti<br>Services | Nepal<br>Samacharpatra | Tender Notice    | Today                    | 125             |                  |       |
| 5      |       | Ministry Of<br>Physical<br>Intrastructure And<br>Transport,<br>Department of          | बोतगत स्वीकृत<br>गर्मे आहम                                                                                    | 2017 05 02              | 2017-05-02              | Award<br>Notice    | Government/<br>Ministrics/<br>Departments | Other<br>Product/<br>Services | Nepal<br>Samacharpatra | Tender Notice    | Today                    |                 |                  |       |
| 6      |       | Meximity of<br>Livestock and<br>Poulity<br>Development,<br>Department of              | होतल सीवृत<br>धर्मे आध्य                                                                                      | 2017-05-02              | 2817-05-02              | Avard<br>Notice    | Government/<br>Mexatries/<br>Departments  | Other<br>Product/<br>Services | Rajdhani               | Tender Notice    | Today                    |                 |                  |       |
| 7      |       | Ministry of Urban<br>Development,<br>Department of<br>Urban<br>Development and        | बोतचा सीवृत<br>चर्ने आरम                                                                                      | 2017-05-02              | 2817-05-82              | Award<br>Notice    | Government/<br>Ministries/<br>Departments | Other<br>Product/<br>Services | Rajdhani               | Tender Notice    | Today                    | 1000            |                  |       |
| 8      |       | Meidley of Water<br>Supply and<br>Sanitation,<br>Department of<br>Vitater Supply and  | Building and<br>Tolet Repair<br>and<br>Recovalion<br>Vorks and<br>Compound<br>Vall<br>Reconstruction<br>Vorks | 2017-05-02              | 2017-06-01<br>12:00     | Tender             | Government/<br>Ministrice/<br>Departments | Construction/<br>Building     | Rajdhani               | Tender Notice    | 30<br>days               |                 |                  |       |
| 9      |       | Electrical and<br>Mechanical<br>Service<br>Directorate,<br>Tophneo Barrack            | Procurement<br>of Fuel and<br>Office items                                                                    | 2017-05-02              | 2017-05-15              | Osotation          | Arms/<br>Defensel<br>Police               | Other<br>Product/<br>Services | Prabhab                | Tender Noko      | 13<br>døys               |                 |                  |       |
| 10     |       | Ministry Of<br>Physical<br>Infrastructure And<br>Transport,<br>Department of          | बीतराज स्वीकृत<br>धर्में आराप                                                                                 | 2017-06-02              | 2017-05-02              | Award<br>Notice    | Government/<br>Ministrics/<br>Departments | Other<br>Product/<br>Services | Prabhab                | Tender Notice    | Today                    | 1               |                  |       |
|        |       | 10 of 42 entries                                                                      |                                                                                                    |                         |                         |                    |                                           |                               |                        | - Provious       | 1 2                      |                 |                  | 1     |
| agg    | Not   | List                                                                                  |                                                                                                    |                         |                         |                    |                                           |                               |                        |                  |                          |                 |                  | ,     |
| and2   |       | I lender auction                                                                      | politica governi                                                                                              | nent bi bin in          |                         |                    |                                           |                               |                        |                  |                          |                 |                  |       |
| ulck   |       |                                                                                       |                                                                                                    | Resources               |                         |                    | My Acco                                   |                               | Social                 |                  |                          | N STA           | ori<br>alla atte |       |
|        |       | FAQ Partner                                                                           |                                                                                                    | Catalogue<br>Share & Ea | Manual Guide            |                    |                                           | ated Notices<br>nt History    |                        | 2                |                          | Coo<br>HEIST    |                  | 7     |

4

 To view tender details click on the tender description on dashboard

| नसितपुर महानगरपालिका<br>नगर बार्वप्रतिकासे कर्वानव, दुन्वेक, सीततपुर                                                                                                    | ललितपुर महानगरपालिका<br>नगर कार्यप्रतिकाको कार्यानय, पुल्वोक, ललितपुर                                                                                                    |                                  |                  | ललितपुर महानगरप                                               | ालिका                                                                                                    |                       |
|----------------------------------------------------------------------------------------------------|----------------------------------------------------------------------------------------------------|----------------------------------|------------------|---------------------------------------------------------------|----------------------------------------------------------------------------------------------------|-----------------------|
| भग भग भग भग भग भग भग भग भग भग भग भग भग भ                                                                                                    | ३ नं प्रदेश, नेपाल<br>वर्षमना नं. २६. सरीप्त इंकाई                                                                                                    | A INTE TRA                       | E THETA          | בי ואי שויים ביים אושיים איין איין איין איין איין איין איין א | न्वोकः ललितपर न ०००० ००                                                                                         | and and               |
| हुपना र ९६ वराइ इन्छ<br>बोलपत्र स्वीकृत गर्ने आज्ञयको संचना                                                                                                    | तुपना र. २९, बराव इवाइ<br>बोलपत्र स्वीवज्य गर्ने आप्रयत्वचे सचना                                                                                                    | 7.7 Same                         |                  |                                                               | न्याक, लालतपुर                                                                                                  |                       |
| মকানিার মিটিং ২০০৫/০৭/৭৭                                                                                                    | মন্দায়িত্র বিটি:২০০৮/০৭/৭৭                                                                                                    |                                  | 71               | ३ नं.प्रदेश, नेपाल                                            | i sag stranger                                                                                                  |                       |
| रारणगरपत्रीगवाका विभिन्न स्थानग्रसमा सङ्ख्य विस्तान निम्सांच कार्य प्रतंत्रों लागीः निर्धालेल विभिन्नित दली भएका योलपत्रा<br>ल रूपमा प्रभाषपत्री देखिएकोमा स्वीन्द्रतको सानी छुलौट कर्ने निर्धव भएकोले सार्वजनिक सुरीत ऐन २०१३ को द्वारा २७ को                                                                                                    | एका विभिन्न स्थानहरुमा महरू विस्तार विश्वांण कार्य गर्नको लागी निर्धाशन विश्वित रागी<br>विद्यारी रेक्विरकोमा स्वीकतको लागी क्वतीर गर्ने निर्णय बराकोल सर्वजन्तिक बरीह रेन २००३ को |                                  |                  | स्चना नं. २६, खरीद इं                                         | काई                                                                                                    | 1                     |
| ो यो मुचन प्रकाशित गरिएको छ ।                                                                                                    | रकातित गरिएको झ ।                                                                                                    |                                  | A REAL PROPERTY. | 0                                                             | the second second second second second second second second second second second second second second second se | CALIFORNIA CONTRACTOR |
| रहा ग. जामको दिवरण कोलपपटालाओ नाम करोल                                                                                                    | कामको दिवरण वोलपत्रधाताको नाम                                                                                                    |                                  |                  | बोलपत्र स्वीकृत गर्ने आश                                      | यका सूचना                                                                                                    |                       |
| ४ २ मानेचा चोकवाट झानोदय वावनामय पूर्व तपंको बाटी थी फ्रिंडस जन्मद्रस्मन ३.<br>औ सप्लयक्ष निर्माण कम्पनी या जिन र इमा                                                                                                    | নান্য যাক্ষমার প্রানীয়ে বাবনাগর ঘূর্ব প্রথারা বাহী 🕺 চিত্র ওন্সত্রজন<br>আ মন্যমর নির্মায় রম্মন্য যা বি                                                                          | Description of the second second |                  | प्रकाशित मिति:२०७४/०                                          | 0 /02                                                                                                    |                       |
| x २ ईन्द्रायपी मन्दिर देखी पूर्व रिइगेड सम्म आहो. कन्महुब्मन क.<br>मांचन परिपमतर्फ विवेजी मार्थवाट काण्यात करिवीर.                                                                                                    | ईन्द्रावची मन्दिर देखी पूर्व रिप्तरोड सम्म माटो कन्सटुब्सन<br>साचल परिचमतर्थ विषेणी मार्थचाट काम्प्रमीत क्रतिहोत                                                                  |                                  |                  |                                                               |                                                                                                    |                       |
| ६ २ सम्मजाने बाटी भी किएस कल्पट्रानन ३,<br>भी दन एक प्रिकटलं र लम्बाइ निर्माण                                                                                                    | सम्मजाने बाट्रा<br>भी रिजय सम्मजन                                                                                                    | स ललितपुर मह                     | नगरपालिव         | हाका बिभिन्न स्थानहरुमा सडक विस्तार निर्माण कार्य गर्न        | को लागी निर्धारीत मितिभित्र दर्ता भएका                                                                          | बोलपत्रहरु मध्ये      |
| ३ कान्तिपुर एक.एम. अक्षेरवर मार्गविहार पत्रियम हुई यादी मेथा ते.पी.                                                                                                    | कान्तिपुर एफ.एम. अक्षेरवर महाविहार परिचम हुई यादी मेवा ते.वी.                                                                                                    | ोलपत्रहरु सारभत                  | रुपमा प्रभ       | ावग्राही देखिएकोमा स्वीकृतको लागी छनौट गर्ने निर्णय भएव       | जेले सार्वजनिक सरीद ऐन २०६३ को दफा                                                                              | अ को (२) वमोजि        |
| <ul> <li>३ रारोप्या मनवामना मनिदर देवी दिहरोड निरूकने बाटो थी जानियय कम्बट्रकल पालि ९.</li> <li>४ क्षणमोहर राजिक हरे परिणमलक काने बाटो थी फिर्फ्य कम्बट्रकन ' २</li> </ul>                                                                                                    | ठाडोड्या मनव्यमना मन्दिर देशी हिरुरोड निस्ताने कटी थी डान्डिया डान्स्ट्रासन छालि.<br>कर्ण्यमोहन राजिक ही परियमनक जाने वारो थी फिरड जन्मटल्लन                                      |                                  |                  |                                                               | an analise and do to the state                                                                                  | a al Colarina         |
| <ul> <li>क कुल्लमाहन राजसक हुद पारप्रभागक जान बाटा</li> <li>भा फाइप कन्माट्सान</li> <li>र वीक्षणकार्गियाट कवारीपाटी जाने बाटा</li> <li>भी जानिपच उप्परक्ष्मन पाछि</li> </ul>                                                                                                    | कुल्लमहत राजक हुद पारपमनक जान बाटा था १२.इम कल्लटुक्लन<br>पीक्षणकानीबाट क्यारीपाटी जाने बाटा थी जानितपथ कल्लटुक्लन प्राप्ति                                                       | ानकाराका लागा                    | या सूचना         | प्रकाशित गरिएको छ ।                                           |                                                                                                    |                       |
| णलकुमारी ई रि.एस.सरस्तरी भीषर, कोरीवन आया<br>अ. अग्निजय केल्ड र एमरेस्ट बैंक हुई रिडगेड सम्म बाहों थीं सम्भला मंदलीरंथ ते भी                                                                                                    | यालकुमती ई रि.एम.सरस्वती सन्दिर, कोशिकन आधा<br>प्रतिश्वाच केन्द्र र एमरेफ्ट बैंक हुई रिइनेंद्र सम्म वाठों थीं साल्याना मंगलदिप जे भी                                              | ठेक्का नं.                       | वडा नं.          | कामको विवरण                                                   | बोलपत्रदाताको नाम                                                                                               | कवोल अंक (भ्यात       |
| २ १७ भेरसवाईवन कलेजको जीवच हुदै भेज्या मणिर सम्ब यादों भी वि.आर.एम.कम्पट्रस्पन ४                                                                                                    | भेरताबाइंबन कलेजको चीत्रच हुदै भेज्य मलिर सम्म वाटो थी वि आर एम कल्सटुकाल                                                                                                    | 093/098/28                       | -                | सानेपा चोकवाट ज्ञानोदय वाचनालय पूर्व तर्फको बाटो              |                                                                                                    | 3-0-000               |
| ४ २२ पारुषाट अन्मोरिटि इसरहजको बाटा थी ओम नाई निमांग नेवा ४,<br>हालिकन जेगामी बाह स्वामिक टाकरको अवादी बाट थी माईनायो कन्मटलान ने.भी जन                                                                                                    | पारूपाट अन्योदिटि इकाइनको बाटो की ओम माई निमांग सेवा<br>हाजिवन ओरासो बाट स्वामिक रावरको अवादी बाट की प्राईतराई कालटकाल से भी ज                                                    | 0007/000/40                      | 4                | सानपा याकवाट ज्ञानादय वाचनालय पुव तफका बाटा                   | श्री फ्रिडम कन्सट्रक्सन                                                                                         | 3,505,909             |
| २३ दक्षिण हरै धायासेल निरकने बाटी वज्याट्क्सन प्राणि २. <sup>1</sup>                                                                                                    | रविया हरै धायाक्षेत निरकने बाटी जन्महरमान प्राणि                                                                                                    |                                  |                  |                                                               | श्री सप्तपथ निमांण कम्पनी प्रा.लि.र डमा                                                                         |                       |
| . १९४४/३३ को महानंगरीय प्रतन्त प्रभाग भगाती बाट तलीट कार्यमाना कटा सम्बन्धी कार्यको कोलपत रह गरिएको प्यतिग अन्                                                                                                    | को महानगरीय प्रहरी प्रभाग बगादी बाट इसीट कार्यसाला वाही मन्मन्त्री कार्यको बोलपत रह गर्न                                                                                          | X51800 500                       | 2                | इंन्द्रायणी मन्दिर देखी पूर्व रिङ्गरोड सम्म वाटो              | कन्सटक्सन                                                                                                    | 5,322,095             |
|                                                                                                    |                                                                                                    |                                  |                  | सांचल पश्चिमतर्फ त्रिवेणी मार्गवाट वागमति करिडोर              |                                                                                                    |                       |
|                                                                                                    |                                                                                                    | 351 800 1 500                    | 2                | सम्मजाने बाटो                                                 | श्री फ़िडम कन्सटक्सन                                                                                            | 3,900,9831            |
| 🚓 ललितपर महानगरपालिका                                                                                                    | नस्तितपर महानगरपालिका                                                                                                    | 000/000/14                       |                  | तम्मणाग भादा                                                  |                                                                                                    | 2,100,10 21           |
| नार वार्वप्रतिकावे कार्वनिक् लीतगुर १००००                                                                                                    | বন্য কাৰ্যমাদিকাকী কাৰ্যালয়, মুন্নাক, মদিনমুহ - জনকা                                                                                                    |                                  | 1                |                                                               | श्री एन.एस बिल्डर्स र सम्बुद्धि निर्माण                                                                         | and the second        |
| <ul> <li>हे में प्रदेश, नेपाल<br/>सुचना में. १९, बरीय ईकाई</li> </ul>                                                                                                    | ३ त.प्रदेश, नेपाल<br>स्वना ल. २६, वरीर ईकाई                                                                                                    | 093/098/20                       | 3                | कान्तिपुर एफ.एम. अक्षेश्वर महाबिहार पश्चिम हुदै वाटो          | सेवा जे.भी.                                                                                                    | 3,005,200             |
| बोलपत्र स्वीकृत गर्ने आसयको सूचना<br>प्रवर्णात फिल्डव्वयर जा.१९                                                                                                    | बोलपत्र स्वीकृत गर्ने आसपको सूचना<br>प्रस्तांगढ पिडिस्टर्ज्यर ज्या १९                                                                                                    | 093/098/25                       | 3                | ठाडोढुंगा मनकामना मन्दिर देखी रिङ्गरोड निस्कने वाटो           | श्री कान्तिपथ कन्सटक्सन प्रा.लि.                                                                                | ९,१०४,४७१             |
| ন্যালগেয়ানিকারা মিখিলা ব্যালারেয়া মন্ত্রত বিবলার দিন্দার করে তর্বায় লৈটে দির্ঘানির জিনিনির হলা এক্তর যালগেয়<br>ল সংখ্য প্রধানযায়ী ইয়িয়াকাম্য কলিবারী লাগী হাসীর কট নির্ঘার নাজনৈর মার্চানক নারির দৈন ২০১৪ কা বেয়া ২০ জা                                                                                                    | ्या विभिन्न स्थानहरुमा सङ्घ विस्तार निर्वाण कार्य गर्नवी लागी निर्दार्शन विभिन्नि दगी<br>जगारी रेक्टिकोमा स्वीकतको लागी प्रतीत गर्ने निर्णय सण्डोन स्वतंत्रीयस स्वरीत रेज २०८३ व  | 99/008/20                        | X                | कर्ण्णमोहन शालिक हदै पश्चिमतर्फ जाने बाटो                     | श्री फ्रिडम कन्सटक्सन                                                                                           | 390,500 5             |
| ो यो गुधना प्रकाशित गरिएको छ ।                                                                                                    | प्रभागित गरिएको छ ।                                                                                                    |                                  |                  |                                                               | 6                                                                                                    | 4 4 11                |
| यदा ग. समयको विवरण कोलपण्डाको ताल कर्यात<br>४ २ सालेग पोक्षणाट प्राणीदव वावनालय पर्व तपांता यागे. विग्रि हम उन्मरामन ३।                                                                                                    | कामको किरण श्रोतपत्राताको नाम<br>मानेपा पोकपाट जानेपद पर्व तपत्रको सार्गे भी जिन्द्र उत्सरक्ष्य                                                                                   | 05/860/200                       | X                | दक्षिणकालीवाट कुमारीपाटी जाने वाटो                            | श्री कान्तिपथ कन्सट्रक्सन प्रा.लि                                                                               | ६,७२२,१९१             |
| औं सप्तपंच निमांग जम्मनी पालि र इमा                                                                                                    | की सप्लयह निर्माण जम्मनी पा लि                                                                                                    |                                  |                  | वालकमारी ई.पि.एस.सरस्वती मन्दिर, कोरीयन भाषा                  |                                                                                                    |                       |
| २ हेन्द्रायणी मन्दिर देखी पुढे हिरुरोड सम्म बाटो कन्मटुक्सन अ.<br>साफन परिपमतर्फ विवेणी मार्थवाट बागमति करिहोर                                                                                                    | इंग्रायथी मन्दिर देखी पूर्व रिइगेड सम्म बाटो कन्सटुक्सन<br>साथन परिषमतर्थ विवेधी मार्थवाट व्यापमंति वरिडोर                                                                        | 093/098/39                       | و                | प्रशिक्षण केन्द्र र एभरेष्ट बैंक हदै रिव्ररोड सम्म वाटो       | श्री सम्भतना मंगलदिप जे भी                                                                                      | 9.000.952             |
| ६ २ सम्मजाने बाटो . की फिडम कलाटुलान ३.<br>भी तन एस फिल्ट्स र सम्मर्ग्ड निर्माण                                                                                                    | মন্দ্ৰবাদ ৰাট্ৰ গাঁৱ বিষয় জলবুজনে<br>থাঁ চৰ চল বিষয়ন ব সম্পন্নি বিষ                                                                                                    |                                  |                  |                                                               | आ तन्मगा नगणावन ज.ना                                                                                            | 7,000,041             |
| ३ कान्तिपुर एक.एम. अक्षेरवर मार्गविहार पत्रियम हुई यादी मेथा ते.पी.                                                                                                    | कान्तिपुर एक.एम. अक्षेरवर महाविहार परिचम हुई यारी मेचा ते.मी.                                                                                                    | 093/098/32                       | . 99             | भेल्पाबाईबल कलेजको दक्षिण हुदै भेल्पा मन्दिर सम्म वाटो        | श्री वि. आर.एम. कन्सटक्सन                                                                                       | 8,900,955             |
| <ul> <li>३ रारोप्या मनवामना मनिदर देवी दिहरोड निरूकने बाटो थी जानियय कम्बट्रकल पालि ९.</li> <li>४ क्षणमोहर राजिक हरे परिणमलक काने बाटो थी फिर्फ्य कम्बट्रकन ' २</li> </ul>                                                                                                    | टाडोड्रेग मनकामना मन्दिर देशी रिष्ट्रोड निस्कने वाटी थीं कालिपथ कन्मट्रव्यन यालि.<br>कर्ण्यमोहन राजिक हर्षे परिषमनक जाने बाटी थीं फ्रिड्स बन्सट्रव्यन                             |                                  | - U.S.           |                                                               |                                                                                                    |                       |
| <ul> <li>प्रतिभावन्त्रात्रियाट क्यारीपाटी जाने बाटा</li> <li>प्रतिभावन्त्रात्रीयाट क्यारीपाटी जाने बाटा</li> <li>प्रतिभावन्त्रात्रीयाट क्यारीपाटी जाने बाटा</li> <li>प्रतिभावन्त्रात्रीयाट क्यारीपाटी जाने बाटा</li> </ul>                                                                                                    | र्यक्षणकारीबाट क्यारिपाटी जाने बाटी थी जानिरपथ जन्मटक्सन या जि                                                                                                    | 093/098/38                       | 25               | चाकुपाट अल्कोहिटि ढकाढलको बाटो                                | श्री ओम साई निर्माण सेवा                                                                                        | 2.953.389             |
| भारतकुमारी हे पि एस सरस्वती सॉन्टर, कोरीवन आधा<br>३ प्रतिश्वय बेन्द्र र एवरेष्ट केंद्र रहे रिड्रोड सम्ब वारी श्री सम्बतना संराजीय जे भी                                                                                                    | यालकुमती है दि एस सरस्वती घनित, कोरीयन आपा<br>प्रतिक्षण केल र प्रसरेद बैंक हुई दिवरोड सम्म वाटों भी सम्मन्ता मंगलांइप हे भी                                                       | Contraction of the               |                  | हात्तिवन ओरालो वाट क्लासिक टावरको अगाडी बाट                   |                                                                                                    |                       |
| <ol> <li>अग्रेस्टाय बन्ध र एमरप्ट बक हुए तहराह सम्म बाहा था माम्मनी मरानादय गंभा र<br/>भे भे भेगावाद्वयन कनेत्रको दीलय हुँदै भेग्या मनिर सम्म बाहा थी वि आर एम कन्मट्रमान ४</li> </ol>                                                                                                    | भागवाच करत र एमरस्ट का तुव तहराइ सम्म वाटा को सम्मना मरानारण जामा<br>भेलाबाइबन कनेजको फील्प हुँदै भोग्या मनितर सम्म बाटो की वि आर एम कम्माइजन                                     | and the second second            |                  |                                                               | श्री माईलाव्रो कन्सट्रक्सन जे.भी.जल                                                                             |                       |
|                                                                                                    | पारुपाट अल्लोसिटि इकाइनको बाटा थी जोम माई निमांच मेवा                                                                                                    | 25, 800, 500                     | 23               | दक्षिण हुँदै धापाखेल निस्कने बाटो                             | कन्सट्रक्सन प्रा.लि                                                                                             | 2,990,028             |
| ४ २२ पाक्रपाट अन्वर्धीसेंट इकाइलको बाटा थी जोम नाई निर्माण नेवा थ.                                                                                                    |                                                                                                    |                                  |                  |                                                               |                                                                                                    |                       |
| रेरे पाछपाट अन्वोगिरीट इव्राहमको बारो थी ओम नाई निर्माल नेवा X.     नामिक्ट मोमों बाट स्वानिक हालको बनाई बाट भी माईनायो कलट्रानन दे भी जन     वाल री प्रायम्तेन नेवल ने नामें कलट्रानन दो में जन     राज री प्रायम्तेन नेवल ने नामें नाम राज राज राज राज     राज राज राज राज राज राज राज राज राज     राज राज राज राज राज राज राज राज     राज राज राज राज राज राज राज राज राज | हलियन जेरानो बाट स्मॉसिक टावरको अचाईी बाट थी माईलाडो जन्महलान ने भी ज<br>दक्षिण हरे डायाक्षेत निरुकने बाटी जन्महलान राजि                                                          | ाटः ठेक्का नं.०७३                | 1098133          | को महानगरीय प्रहरी प्रभाग अगाडी बाट ढलौट कार्यशाला व          | ाटी सम्बन्धी कार्यको बालपत्र रह गरिएको व्य                                                                      | होरा अनराध छ ।        |

### **NOTICE DETAILS:**

- You can also tag required tenders and participate.
- Checking on participate option you will get alert when tender submission date approaches. They are sent along with daily email alerts. After participating the list of tenders can be viewed in 'Participated Notices' under 'My Account'
- You can add notes on same page make changes accordingly for future reference.
- You can share particular important notice to your colleagues by clicking on "Email this notice"
- You can add every Information's related to Bid Documents like you can upload relevant documents, add your competitors list on Bidders Details and get retrieved to it.

| Sale of Non Banking Prop | erty                              | O Download Notice                            |
|--------------------------|-----------------------------------|----------------------------------------------|
| Notice Provider          | operative Ltd., Thamel, Kathmandu | Email this notice                            |
| NOTICE                   |                                   | Bidding Details                              |
| I want to Participate ●  | am Awarded 😝                      |                                              |
| Notes: 0                 |                                   | Share On                                     |
| ywduygd                  |                                   | f 8 🕊                                        |
| Submit Tags              |                                   | Share Url COPY                               |
| tender x                 |                                   |                                              |
| 1                        |                                   | com.np/faq/shareNoti<br>ce/NDAxNzY=          |
| -                        |                                   | http://tendernotice.<br>com.np/faq/shareNoti |

### LIST OF PARTICIPATED TENDERS:

#### List of Participated Tenders O Nepali(B.S.) English(A.D.) 10 v records per page Notice Published Last date of Notice Descripti S.No Publisher Date Submission Categon Nepal Airlines Wet Lease of 2017-04-24 2017-05-08 Corporation, Aircraft Kantipath, Kathmand

- You can also submit tag by giving tag name and on submit
- Tagged tenders will now be shown under 'tagged showing the tagged name on the dashboard
- You can search older notices by clicking on Advance option. It contains all the past notices with all details which help in back dated research. Tender Notice simply offers you advance search option through you can filter your search according to your keyword.
- You can search notice by Published Date and Submission Date.

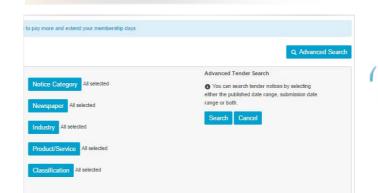

| <b>TENDER NOTICE</b> | I. |
|----------------------|----|
| USER MANUAL GUIDE    | I. |
|                      |    |

5

|            |                    |             |                         |                 |          | and the second second |
|------------|--------------------|-------------|-------------------------|-----------------|----------|-----------------------|
|            |                    |             |                         |                 | Q. Advar | ced Search            |
|            |                    |             |                         |                 | Q, Advar | iced Search           |
|            |                    |             |                         |                 | Q Advar  | search                |
|            |                    |             |                         |                 | Q Advar  |                       |
| Industry 💠 | Product<br>Service | Newspaper 🍦 | No of<br>Days ∲<br>Left | Notice<br>Image | Q Advar  |                       |

| clicking |                                       |
|----------|---------------------------------------|
| d lisť   | Tagged List                           |
| u list   | Bank Road Buildingd software Vehicles |

|                      | , o angio      | h(A.D.)    |   |      |  |
|----------------------|----------------|------------|---|------|--|
| Search               | by Publishe    | ed Date    |   |      |  |
| From:                |                |            |   |      |  |
| 1                    | ٣              | May        | ٣ | 2017 |  |
|                      |                |            |   |      |  |
| To:                  |                |            |   |      |  |
| 1                    | v<br>By Submis | May        | Y | 2017 |  |
| 1                    |                |            | Ŧ | 2017 |  |
| 1<br>Search          |                |            | • | 2017 |  |
| 1<br>Search<br>From: | By Submis      | sion Date: |   |      |  |

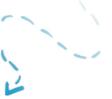

6

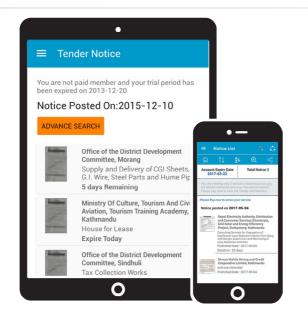

#### **MOBILE APP'S**

• You can also get Tender Notice on your mobile by downloading Tender Notice App from Google Play store and view notice easily where ever you are.

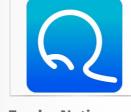

**Tender Notice** Business

### **PAYMENT DETAILS:**

- You can view the payment details by clicking on 'payment history' under 'My Account' menu
- Clicking on pricing you can see the payment history and payment plans

| All p                                            | olans contain Daily Email Alert, Submission Date Aler | t, Sharing/ Tagging, Download Facility, Nepali/ Engli | 4                                                              |
|--------------------------------------------------|-------------------------------------------------------|-------------------------------------------------------|----------------------------------------------------------------|
| 6 Months Package<br>Rs <del>1800</del> /6 Months | 12 Months Package<br>Rs. 3600 /12 Months              | 24 Months Package<br>Rs. <del>7200</del> /24 Months   | 60 Months Package<br>RS. <u>18000</u> <sub>160</sub><br>Months |
| 7% Discount<br>Rs. 1674 /-                       | 15% Discount<br>Rs. 3060 /-                           | 25% Discount<br>Rs. 5400 /-                           | 40% Discount<br>Rs. 10800 /-                                   |
| Monthly Rs 279 /-                                | Monthly Rs 255 /-                                     | Monthly Rs 225 /-                                     | Monthly Rs 180 /-                                              |

- Clicking on payment details you will see the payment schemes and discount rates
- online payment on mentioned Bank Accounts.

| to: rupa                                        | a   rupa@harati.com.np   Baluwata                                               | Ir                                                               |
|-------------------------------------------------|---------------------------------------------------------------------------------|------------------------------------------------------------------|
| You sele                                        | ected the plan below                                                            |                                                                  |
| Time Perio                                      | d                                                                               | Price                                                            |
| 6 Month                                         |                                                                                 | 1800.0                                                           |
|                                                 | re discount when paying from PaybyOnline PayByOnline Bank                       |                                                                  |
| Pay With<br>Pay Via                             | PayByOnline<br>Bank                                                             | nts and email us at support@tendernotice.com.np with             |
| Pay With<br>Pay Via                             | PayByOnline<br>Bank                                                             | Its and email us at support@tendernotice.com.np with<br>A/C NAME |
| Pay With<br>Pay Via                             | PayByOnline<br>Bank<br>ou can deposit in our following Bank Accourt             |                                                                  |
| Pay With<br>Pay Via<br>Additionally y<br>S. No. | PayByOnline<br>Bank<br>ou can deposit in our following Bank Accour<br>BANK NAME | A/C NAME                                                         |

# **SETTINGS:**

• You can view your profile by clicking on 'Setting' under 'My Account' menu

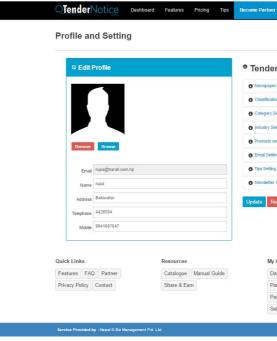

7

• Clicking on the payment scheme you want to use, you can see the page from where you can make

| Invoid                                                              | e                                                                                                    |                                                                                          |                              |                          |                                    |
|---------------------------------------------------------------------|----------------------------------------------------------------------------------------------------|------------------------------------------------------------------------------------------|------------------------------|--------------------------|------------------------------------|
| To: rup                                                             | a   rupa@harati.com.np   Baluwata                                                                                           | 21                                                                                       |                              |                          | Mobile: 9841687047                 |
| You sele                                                            | ected the plan below                                                                                                    |                                                                                          |                              |                          |                                    |
| Time Perio                                                          | d                                                                                                    | Price                                                                                    | Discount                     |                          | Total                              |
| 6 Month                                                             |                                                                                                    | 1800.0                                                                                   | 7%                           |                          | 1674.0                             |
| Get 10% mo                                                          | n PayByOnline re discount when paying from PaybyOnline PayByOnline                                                          |                                                                                          |                              |                          |                                    |
| Get 10% mo<br>Pay With<br>Pay Via<br>Additionally y                 | re discount when paying from PaybyOnline<br>PayByOnline<br>Bank<br>ou can deposit in our following Bank Account             | nts and email us at support@tendernotice.com                                             | .np with a copy of scanned p |                          | BRANCH                             |
| Get 10% mo<br>Pay With<br>Pay Via                                   | re discount when paying from PaybyOnline PayByOnline Bank rou can deposit in our following Bank Accour BANK NAME            | nts and email us at support@tendernotice.com<br>A/C NAME                                 |                              | A/C NO.<br>0/10/10229816 | BRANCH<br>Kantoath                 |
| Get 10% mo<br>Pay With<br>Pay Via<br>Additionally y<br>S. No.       | re discount when paying from PaybyOnline<br>PayByOnline<br>Bank<br>ou can deposit in our following Bank Account             | nts and email us at support@tendernotice.com                                             | . Ltd.                       | A/C NO.                  | BRANCH<br>Kantipath<br>Putalisadak |
| Get 10% mo<br>Pay With<br>Pay Via<br>Additionally )<br>S. No.<br>1. | re discount when paying from PayloyOnline PayByOnline Bank rou can deposit in our following Bank Accoun BANK NAME Mega Bank | nts and email us at support@tendernotice.com<br>A/C NAME<br>Nepal E. Biz. Management Pvt | . Ltd.                       | A/C NO.<br>0010010229816 | Kantipath                          |

| r Option Sett       | ting         |        |  |
|---------------------|--------------|--------|--|
| r Setting           |              |        |  |
| on Setting          |              |        |  |
| ietting             |              |        |  |
| tting               |              |        |  |
| nd Services Setting |              |        |  |
| 9                   |              |        |  |
|                     |              |        |  |
| Setting             |              |        |  |
| eset                |              |        |  |
| Account             | Social Links |        |  |
| shboard             | AD           |        |  |
| Shoound             |              |        |  |
| ticipated Notices   |              | TENDER |  |

8

| Newspaper Setting             |  |
|-------------------------------|--|
| Classification Setting        |  |
| Category Setting              |  |
| Industry Setting              |  |
| Products and Services Setting |  |
| Email Setting                 |  |
| Tips Setting                  |  |
| Newsletter Setting            |  |

- You can upload your image and update the profile details
- Also you can choose to receive tender notices from certain newspapers simply by selecting the required newspaper names
- You can classify your field relevant to you and get notice related to you. You can categorize notices by your Industry, Products and services rather than spend time by searching one by one. You can see selected notices on the dashboard without having to search every time you log in.
- You can get image attachment by changing Email setting.
- You can choose to subscribe or unsubscribe the daily email alert system by checking on 'subscribe' or 'Unsubscribe' option

| Quick Links            | Resources              | My Account Social Links | GET IT ON                                                                                                    |
|------------------------|------------------------|-------------------------|----------------------------------------------------------------------------------------------------|
| Features FAQ Partner   | Catalogue Manual Guide | Dashboard               | Description of the second second seco |
| Privacy Policy Contact | Share & Earn           | Participated Notices    | TENDER                                                                                                    |
|                        |                        | Payment History         | CUTICER INTERNAL FRAME PORT                                                                                                    |
|                        |                        | Setting                 |                                                                                                    |

#### **BECOME PARTNER:**

- On clicking 'Become Partner' option the following page appear
- You can become a partner with us and earn as well

| Partnering with TenderNotice.com.np and Earning is very simple.     |                             |
|---------------------------------------------------------------------|-----------------------------|
| and as your contacts register you will start earning when they star | t paying. You can share via |
| Integration API which you can embedded in your web site.            |                             |
|                                                                     |                             |
| Gmail Facebook Twitter                                              | Hotmail                     |
|                                                                     |                             |
| QUICK S                                                             | HARE                        |
|                                                                     |                             |
|                                                                     |                             |
|                                                                     |                             |
|                                                                     |                             |
|                                                                     |                             |
|                                                                     |                             |
|                                                                     |                             |
|                                                                     |                             |
|                                                                     |                             |
| Mr. Sharion and Earning Report                                      | Web Lin                     |
| My Sharing and Earning Report                                       | Web Lin                     |

- You can get your referral Id at the top right of the page
- Email
- You can view and share your web link by clicking on "Web Link and Integration"
- You can check your Earning report clicking on "My Sharing and Earning"
- You can check your commission structure clicking on "Show Commission Structure"

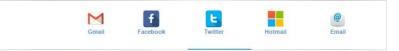

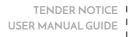

9

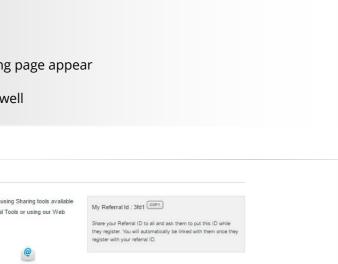

LEARN MORE ABOUT OTHER PARTNERSHIP

PROGRAM

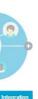

You can share your referral code link to your friends clicking on Gmail, Facebook, Twitter, Hotmail,

• You can learn and get more detail by clicking on "Learn more about other partnership program"

## **FEATURES:**

Clicking on features menu you can view features of TenderNotice.com.np

time and money.

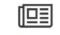

#### Replace the need to buy newspaper

TenderNotice.com.np replaces your need to buy newspapers everyday. Get all tenders or notices in just a click.

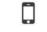

#### Tender Email Alert System

All subscribed users get daily email alert after the tender has been uploaded which helps you to get informed without logging in.

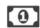

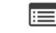

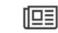

#### Track Record of Bidding Details and Awarded Bids and Tenders

You can track record of all Participated, Awarded and Rejected bids and Tenders. You can upload any number of documents related to

particular bid or tender. You can add information of competitors including their quoted price and also can store your quoted price. Those information while you store could be very informative for your future reference.

Covers all Newspaper

#### TenderNotice.com.np published tenders and notices of all daily newspaper published in Nepal. This includes more than 20 numbers of daily newspaper. This simply reduces your time to go through all those huge number of newspaper in a single day.

### **PRICING:**

• Clicking on pricing menu you can view payment plans like before

### FAQ:

• Click on FAQ to solve your queries regarding tendernotice.com.np.

#### **PARTNER:**

• Partner' menu shows the information our partnership program

#### **CONTACT:**

• If you have any problems, queries or suggestions you can contact us from here

| TenderNotice   |               |  |
|----------------|---------------|--|
| First Name     | Last Name     |  |
| Email Address  | Mobile Number |  |
| Your Remarks   |               |  |
|                | li li         |  |
| I have company |               |  |

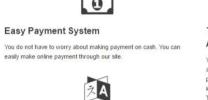

#### Nepali/ English Date

Users can choose to view tender published and submission date either in Nepali or English date system.

submission date When submission date for any participated tender approaches, you will get notified through an email.

View all tender notices in one place

With tendernotice.com.np, now you can view all tender notices

published in various newspapers in one place which helps to save your

Get notification on approaching tender

Tender download facility You can download any tender you like and save it which helps in swift viewing of multiple tender notices.

Users can choose to participate in any tender to get email alert or tag

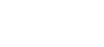

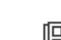

Participate and Tag

various notices for easy viewing.

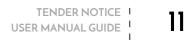

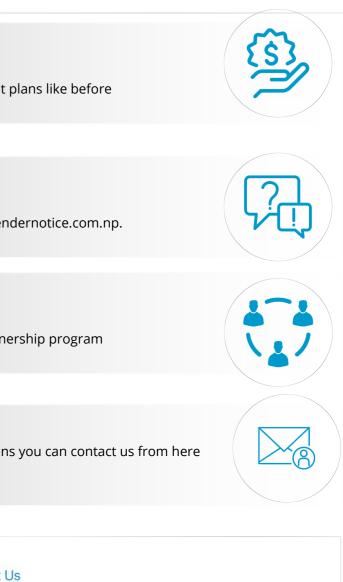

अन्य जानकारी को लागि कृपया सम्पर्क गर्नु होला ।

Nepal E- Biz Management Pvt Ltd Maitighar Height, Kathmandu Nepal Tel: +977 - 01- 4218345, 4268214, 4260622, 4253658, 4244901 Fax : +977 - 01- 4267810 Support : +977- 9801060622 Email :support@tendemotice.com.np

हामी तपाईलाई छिटै सम्पर्क गर्ने छौ ।.

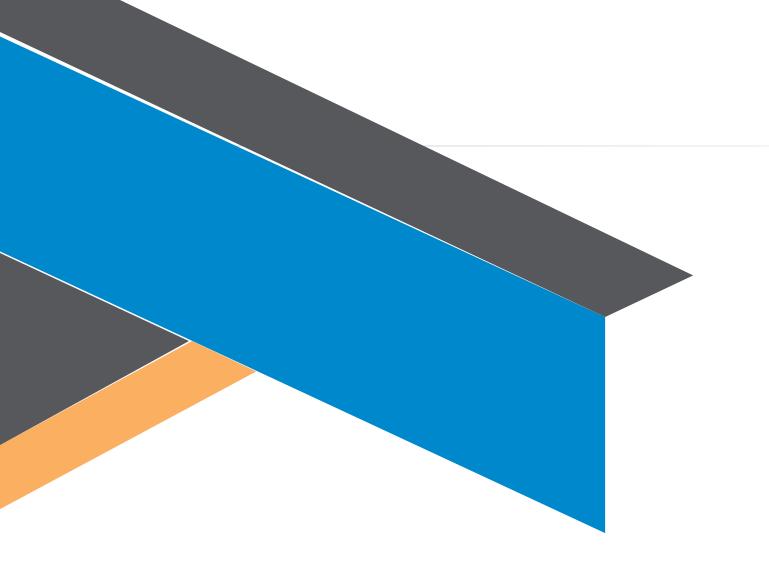

### Nepal E- Biz Management Pvt Ltd

Maitighar Height, Kathmandu Nepal Tel: +977 - 01- 4218345, 4268214, 4260622, 4253658, 4244901 Fax : +977 - 01- 4267810 Support : +977- 9801060622 Email :support@tendernotice.com.np

www.tendernotice.com.np

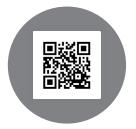